## PowerShell Module: CoraSeQuence.Database

Last Modified on 07/11/2022 2:46 pm EDT

## Starting with V10.0, Cora SeQuence has been renamed to Cora Orchestration.

The CoraSeQuence.Database module includes the functions, used to deploy the Cora SeQuence database, and the archive database.

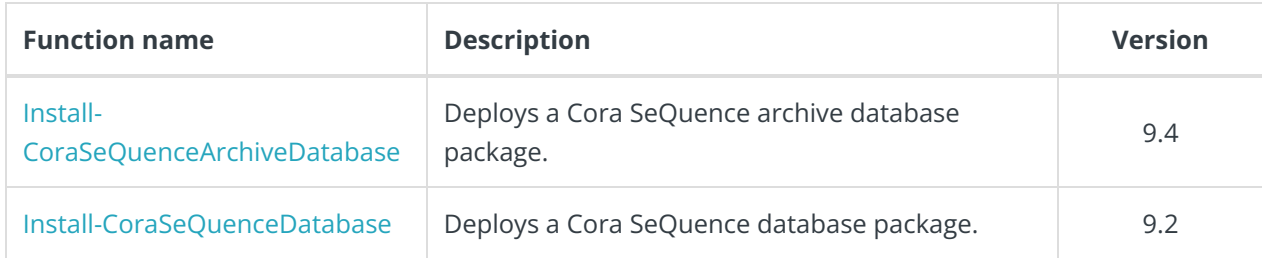

## Get a list of all functions related to a module

1. On PowerShell, run Get-Command -Module CoraSeQuence\* | sort Source

## Get help on functions

All functions in the Cora SeQuence PowerShell modules contain built-in help.

To get help on a specific function:

1. Run Get-Help <FunctionName>